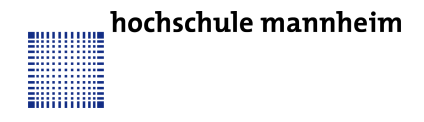

Prof. Dr. J. Fischer Fakultät für Informatik Institut für Robotik

## CPR - Aufgabenblatt 3

## Aufgabe 1

Implementieren Sie eine Klasse Container, die ein dynamisches Array implementiert. Im Konstruktor soll die Startgröße des Arrays übergeben werden. Falls der Index, mit dem auf das Array zugegriffen wird zu groß ist, so wird ein neuer Speicher reserviert, die Daten in den neuen Speicher kopiert, der alte Speicher frei gegeben und der Zeiger des Arrays auf den neuen Speicher gesetzt. Das Array soll vom Template Datentyp sein, also beliebige Datentypen fassen können. Überladen sie den Eckigen-Klammer-Operator um Zugriffe wie bei den ursprünglichen Arrays zu ermöglichen!

## Aufgabe 2

Laden sie ein WAV-File ein. Nutzen sie dafür das neue dynamische Array.

## Aufgabe 3

Implementieren Sie einen Ringbuffer der Größe 8000 (initialisiert mit 0). Addieren sie nun zu den Sound Samples der Wav Datei die um 8000 verzögerten Sound Samples und speichern die Wav Datei wieder ab. Was hören sie, wenn sie die Datei anhören? (Falls Ubersteuerung auftritt, können Sie gerne die Soundsamples halbieren.)